# **LU Factorization**

Berlin Chen Department of Computer Science & Information Engineering NationalTaiwan Normal University

Reference:

1. *Applied Numerical Methods with MATLAB for Engineers*, Chapter 10 & Teaching material

## Chapter Objectives (1/2)

- Understanding that *LU* factorization involves decomposing the coefficient matrix into two triangular matrices that can then be used to efficiently evaluate different right-hand-side vector
- Knowing how to express Gauss elimination as an *LU* factorization
- Given an *LU* factorization, knowing how to evaluate multiple right-hand-side vectors

## Chapter Objectives (2/2)

- Recognizing that Cholesky's method provides an efficient way to decompose a symmetric matrix and that **the resulting triangular matrix and its transpose** can be used to evaluate right-hand-side vectors efficiently
- Understanding in general terms what happens when MATLAB's backslash operator is used to solve linear systems

## *LU* Factorization (1/2)

• Recall that the forward-elimination step of **Gauss elimination** comprises the bulk of the computational effort

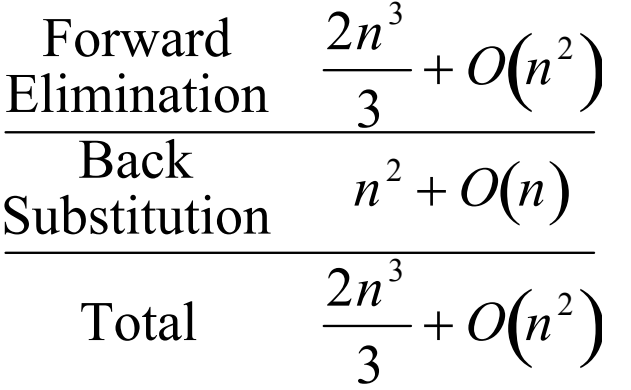

- *LU* **factorization** methods separate the time-consuming elimination of the matrix [*A*] from the manipulations of the right-hand-side [*b*]
- Once [*A*] has been factored (or decomposed), multiple right-hand-side vectors can be evaluated in an efficient manner

## *LU* Factorization (2/2)

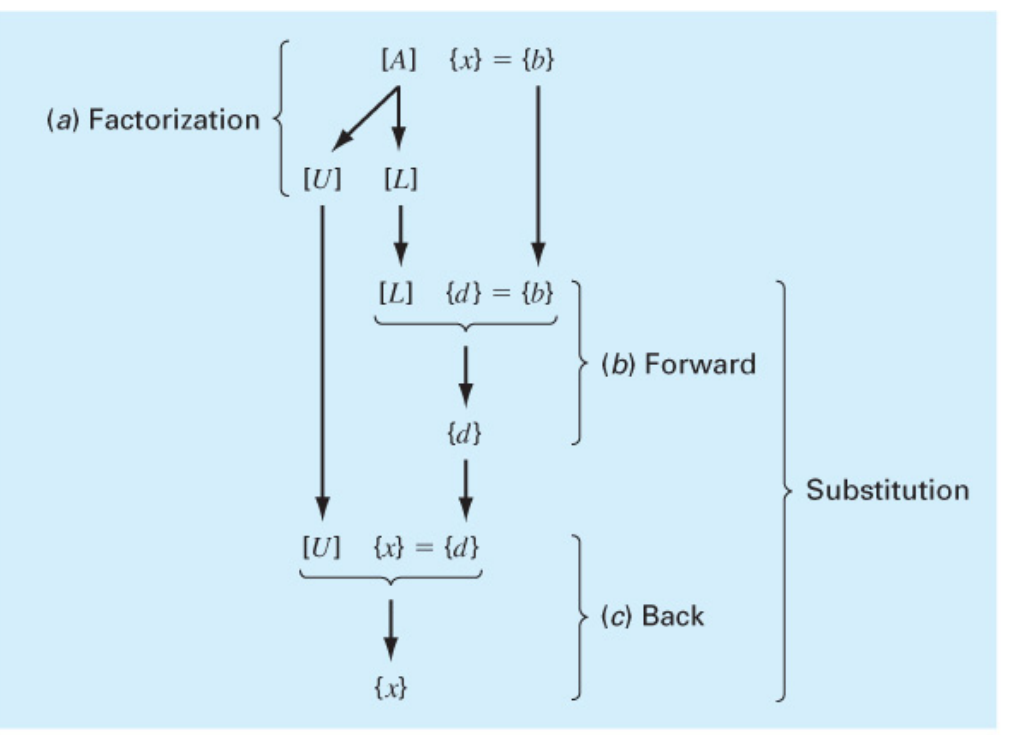

**FIGURE 10.1** The steps in LU factorization.

- $\bullet$  *LU* factorization involves two steps:
	- Factorization to decompose the [*A*] matrix into a product of a lower triangular matrix [*L*] and an upper triangular matrix [*U*]. [*L*] has 1 for each entry on the diagonal
	- Substitution to solve for {*x*}
- • Gauss elimination can be implemented using *LU* factorization

## Gauss Elimination as *LU* Factorization (1/5)

- [*A*]{ *<sup>x</sup>*}={ *b*} can be rewritten as [ *L*][ *U*]{ *<sup>x</sup>*}={ *b*} using *LU* factorization
- The *LU* factorization algorithm requires the same total flops as for Gauss elimination
- The main advantage is once [*A*] is decomposed, the same [ *L*] and [ *U*] can be used for multiple { *b*} vectors
- MATLAB's lu function can be used to generate the [ *L*] and [ *U*] matrices:

[*L*, *U*] = lu( *A*)

#### Gauss Elimination as LU Factorization (2/5)

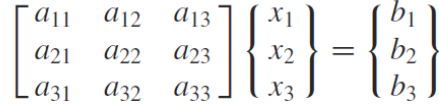

The first step in Gauss elimination is to multiply row 1 by the factor [recall Eq. (9.9)]

$$
f_{21} = \frac{a_{21}}{a_{11}}
$$

and subtract the result from the second row to eliminate  $a_{21}$ . Similarly, row 1 is multiplied by

$$
f_{31} = \frac{a_{31}}{a_{11}}
$$

and the result subtracted from the third row to eliminate  $a_{31}$ . The final step is to multiply the modified second row by

$$
f_{32} = \frac{a'_{32}}{a'_{22}}
$$

and subtract the result from the third row to eliminate  $a'_3$ .

This matrix, in fact, represents an efficient storage of the LU factorization of [A],

$$
[A] \to [L][U] \tag{10.11}
$$

where

$$
[U] = \begin{bmatrix} a_{11} & a_{12} & a_{13} \\ 0 & a'_{22} & a'_{23} \\ 0 & 0 & a''_{33} \end{bmatrix}
$$
 (10.12)

and

$$
[L] = \begin{bmatrix} 1 & 0 & 0 \\ f_{21} & 1 & 0 \\ f_{31} & f_{32} & 1 \end{bmatrix}
$$
 (10.13)

The following example confirms that  $[A] = [L][U]$ .

NM - Berlin Chen 7

#### Gauss Elimination as LU Factorization (3/5)

$$
[A] = \begin{bmatrix} 3 & -0.1 & -0.2 \\ 0.1 & 7 & -0.3 \\ 0.3 & -0.2 & 10 \end{bmatrix}
$$

After forward elimination, the following upper triangular matrix was obtained:

$$
[U] = \begin{bmatrix} 3 & -0.1 & -0.2 \\ 0 & 7.00333 & -0.293333 \\ 0 & 0 & 10.0120 \end{bmatrix}
$$

The factors employed to obtain the upper triangular matrix can be assembled into a lower triangular matrix. The elements  $a_{21}$  and  $a_{31}$  were eliminated by using the factors

$$
f_{21} = \frac{0.1}{3} = 0.0333333
$$
  $f_{31} = \frac{0.3}{3} = 0.1000000$ 

and the element  $a_{32}$  was eliminated by using the factor

$$
f_{32} = \frac{-0.19}{7.00333} = -0.0271300
$$

Thus, the lower triangular matrix is

$$
[L] = \begin{bmatrix} 1 & 0 & 0 \\ 0.0333333 & 1 & 0 \\ 0.100000 & -0.0271300 & 1 \end{bmatrix}
$$

Consequently, the LU factorization is

$$
[A] = [L][U] = \begin{bmatrix} 1 & 0 & 0 \\ 0.0333333 & 1 & 0 \\ 0.100000 & -0.0271300 & 1 \end{bmatrix} \begin{bmatrix} 3 & -0.1 & -0.2 \\ 0 & 7.00333 & -0.293333 \\ 0 & 0 & 10.0120 \end{bmatrix}
$$

This result can be verified by performing the multiplication of  $[L][U]$  to give

$$
[L][U] = \begin{bmatrix} 3 & -0.1 & -0.2 \\ 0.099999 & 7 & -0.3 \\ 0.3 & -0.2 & 9.99996 \end{bmatrix}
$$

where the minor discrepancies are due to roundoff.

Example 10.1

NM - Berlin Chen 8

## Gauss Elimination as *LU* Factorization (4/5)

- To solve [*A*]{ *<sup>x</sup>*}={ *b*}, first decompose [*A*] to get [ *L*][ *U*]{ *<sup>x</sup>*}={ *b* }
- Set up and solve [L]{ $d$ }={b}, where { $d$ } can be found using *forward* substitution
- Set up and solve  $[U](x) = \{d\}$ , where  $\{x\}$  can be found using *backward* substitution
- In MATLAB:

 $[L, U] = \text{lu}(A)$  $d = L/b$  $x = U\ddot{d}$ 

#### Gauss Elimination as LU Factorization (5/5)

 $\begin{bmatrix} 3 & -0.1 & -0.2 \\ 0.1 & 7 & -0.3 \\ 0.3 & -0.2 & 10 \end{bmatrix} \begin{Bmatrix} x_1 \\ x_2 \\ x_3 \end{Bmatrix} = \begin{Bmatrix} 7.85 \\ -19.3 \\ 71.4 \end{Bmatrix}$ 

and that the forward-elimination phase of conventional Gauss elimination resulted in

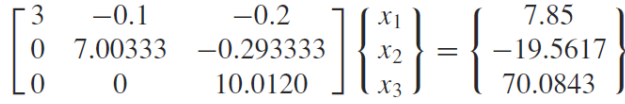

 $\odot$ 

The forward-substitution phase is implemented by applying Eq.  $(10.8)$ :

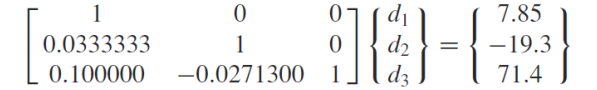

or multiplying out the left-hand side:

 $d_1$  $= 7.85$  $0.03333333d_1 +$   $d_2 = -19.3$  $0.100000d_1 - 0.0271300d_2 + d_3 = 71.4$ 

We can solve the first equation for  $d_1 = 7.85$ , which can be substituted into the second equation to solve for

 $d_2 = -19.3 - 0.0333333(7.85) = -19.5617$ 

 $(2)$ 

Both  $d_1$  and  $d_2$  can be substituted into the third equation to give

 $d_3 = 71.4 - 0.1(7.85) + 0.02713(-19.5617) = 70.0843$ 

Thus.

$$
\{d\} = \left\{ \begin{array}{c} 7.85 \\ -19.5617 \\ 70.0843 \end{array} \right\}
$$

This result can then be substituted into Eq. (10.3),  $[U]{x} = {d}$ :

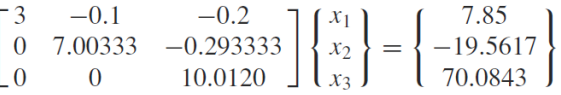

which can be solved by back substitution (see Example 9.3 for details) for the final solution:

$$
\{x\} = \left\{\begin{array}{c} 3 \\ -2.5 \\ 7.00003 \end{array}\right\}
$$

### Cholesky Factorization

- Symmetric systems occur commonly in both mathematical and engineering/science problem contexts, and there are special solution techniques available for such systems
- The *Cholesky factorization* is one of the most popular of these techniques, and is based on the fact that a symmetric matrix can be decomposed as [*A*]= [ *U*] *T* [ *U*], where T stands for transpose

$$
u_{ii} = \sqrt{a_{ii} - \sum_{k=1}^{i-1} u_{ki}^2}
$$
  

$$
u_{ij} = \frac{a_{ij} - \sum_{k=1}^{i-1} u_{ki} u_{kj}}{u_{ii}}
$$
 for  $j = i + 1, ..., n$ 

• The rest of the process is similar to *LU* decomposition and Gauss elimination, except only one matrix, [ *U*], needs to be stored

NM – Berlin Chen 11